, tushu007.com

## <<中小学教师信息技术教程>>

 $<<$   $>>$ 

- 13 ISBN 9787121003776
- 10 ISBN 7121003775

出版时间:2004-10

页数:270

字数:379000

extended by PDF and the PDF

http://www.tushu007.com

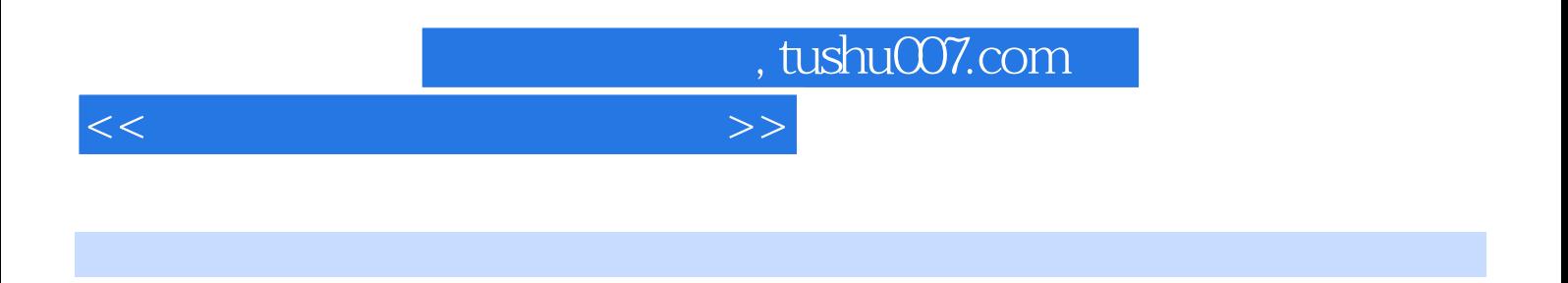

 $\Omega$  iffice

## <<中小学教师信息技术教程>>

 $1$  2  $3$  $1$  "  $2$  Winsows Xp 3 4 Winsows Xp 5 6 3 7  $\frac{1}{2}$  Word  $\frac{203}{203}$ 2 Word 2003 3 Word 2003 4 Word 2003 5<br>WPS Office 2003 3 Excel 2003 5 1 Excel 2003 WPS Office 2003 and 3 and 2003 Excel 2003 2 Excel 2003 3 Excel 2003 4 Excel 2003 5 a account 6 and 2003 1 a contract 2 2 Powerpoint 2003 3 Powerpoint 4 4 Powerpoint 2003 and the state of the FronPage 2003 1 absolute 2 FronPage 2003 absolute 2 Flash MX 2004 1 Flash MX 2004 2 3 Flash MX 2004  $\sim$  7 and 2  $\sim$  1 Internet 2  $\sim$  2  $3 \hspace{1.6cm} 4 \hspace{1.6cm} -- \hspace{1.6cm} 5 \hspace{1.6cm} 6$  $\gamma$  and  $\gamma$  and  $\gamma$   $\sim$  2  $\sim$  3  $9 \hspace{1.5cm} 1 \hspace{1.5cm} 2$  $3 \t 4 \t 5 \t 10 \t A \t B$ 

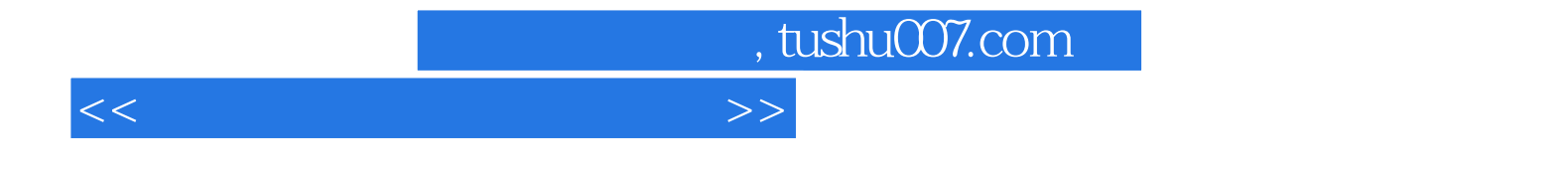

本站所提供下载的PDF图书仅提供预览和简介,请支持正版图书。

更多资源请访问:http://www.tushu007.com